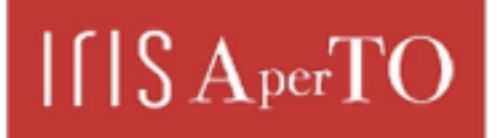

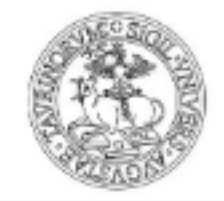

# AperTO - Archivio Istituzionale Open Access dell'Università di Torino

# **An Implementation of the Rothermel Fire Spread Model in the R Programming Language**

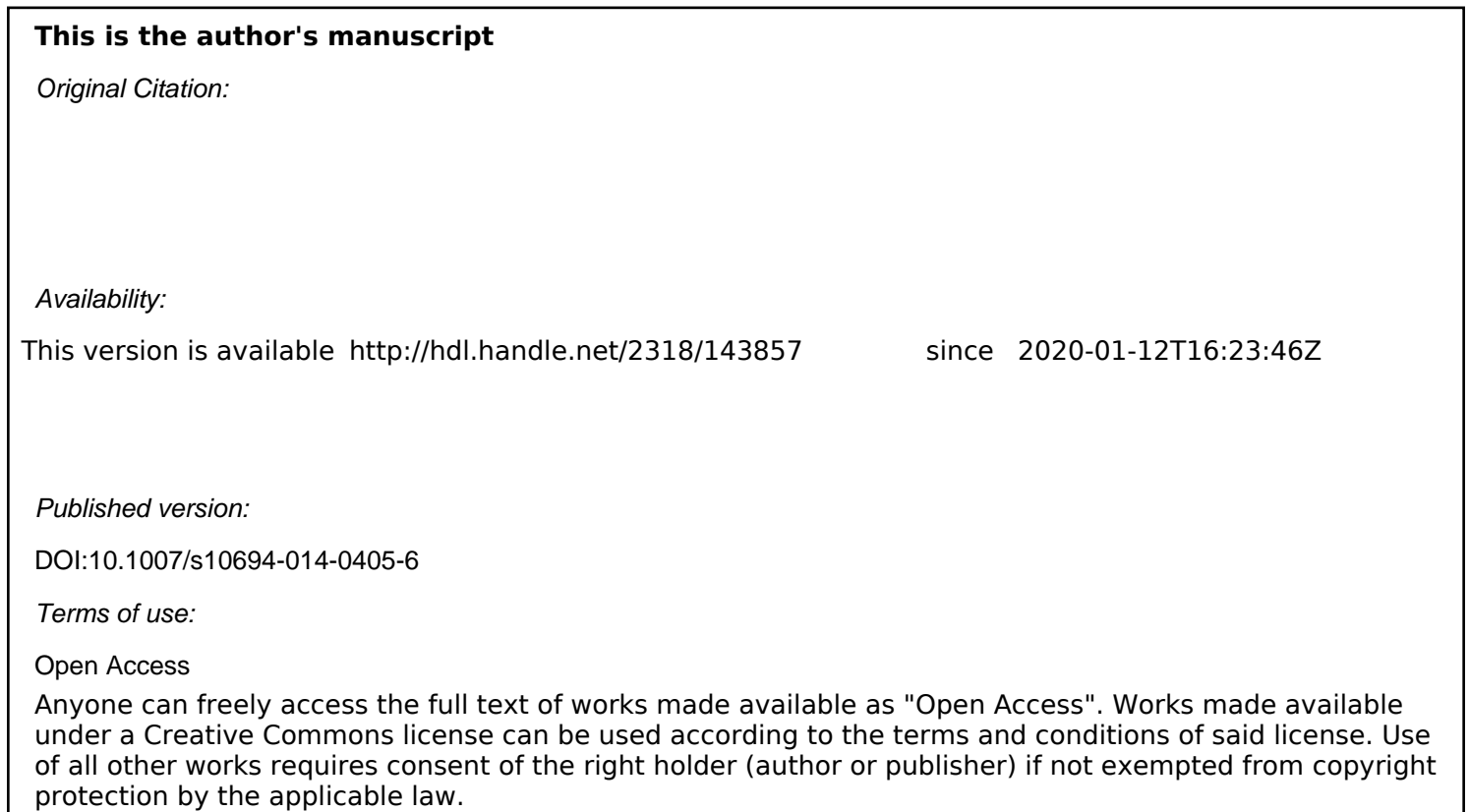

(Article begins on next page)

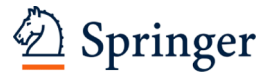

#### Dear Author,

Here are the proofs of your article.

- You can submit your corrections **online**, via **e-mail** or by **fax**.
- For **online** submission please insert your corrections in the online correction form. Always indicate the line number to which the correction refers.
- You can also insert your corrections in the proof PDF and **email** the annotated PDF.
- For fax submission, please ensure that your corrections are clearly legible. Use a fine black pen and write the correction in the margin, not too close to the edge of the page.
- Remember to note the **journal title**, **article number**, and **your name** when sending your response via e-mail or fax.
- **Check** the metadata sheet to make sure that the header information, especially author names and the corresponding affiliations are correctly shown.
- **Check** the questions that may have arisen during copy editing and insert your answers/ corrections.
- **Check** that the text is complete and that all figures, tables and their legends are included. Also check the accuracy of special characters, equations, and electronic supplementary material if applicable. If necessary refer to the *Edited manuscript*.
- The publication of inaccurate data such as dosages and units can have serious consequences. Please take particular care that all such details are correct.
- Please **do not** make changes that involve only matters of style. We have generally introduced forms that follow the journal's style. Substantial changes in content, e.g., new results, corrected values, title and authorship are not allowed without the approval of the responsible editor. In such a case, please contact the Editorial Office and return his/her consent together with the proof.
- If we do not receive your corrections **within 48 hours**, we will send you a reminder.
- Your article will be published **Online First** approximately one week after receipt of your corrected proofs. This is the **official first publication** citable with the DOI. **Further changes are, therefore, not possible.**
- The **printed version** will follow in a forthcoming issue.

#### **Please note**

After online publication, subscribers (personal/institutional) to this journal will have access to the complete article via the DOI using the URL: http://dx.doi.org/[DOI].

If you would like to know when your article has been published online, take advantage of our free alert service. For registration and further information go to:<http://www.link.springer.com>.

Due to the electronic nature of the procedure, the manuscript and the original figures will only be returned to you on special request. When you return your corrections, please inform us if you would like to have these documents returned.

# **Metadata of the article that will be visualized in OnlineFirst**

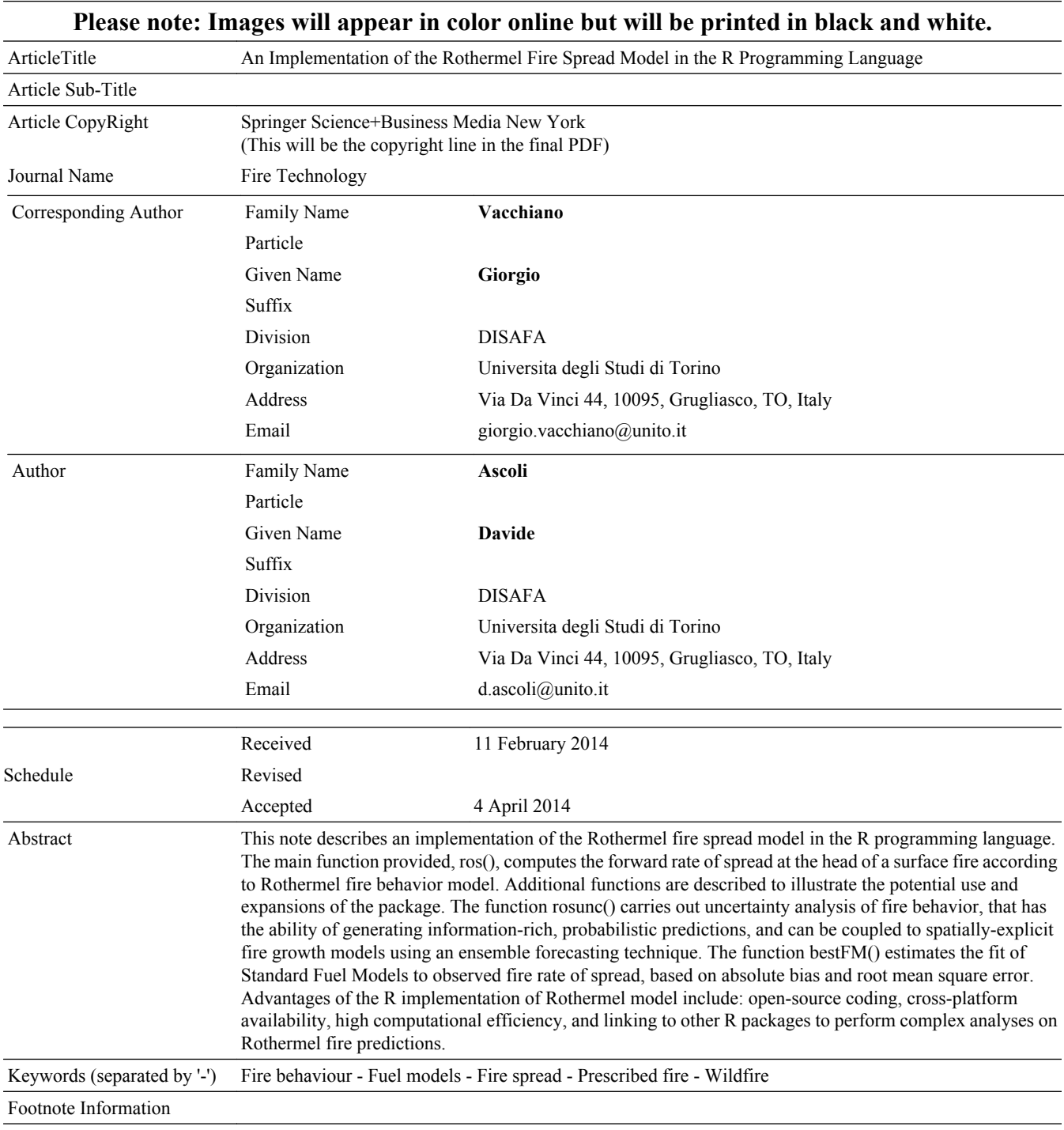

Journal: 10694 Article: 405

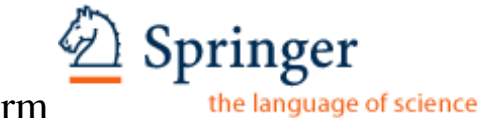

Author Query Form

# **Please ensure you fill out your response to the queries raised below and return this form along with your corrections**

Dear Author

During the process of typesetting your article, the following queries have arisen. Please check your typeset proof carefully against the queries listed below and mark the necessary changes either directly on the proof/online grid or in the 'Author's response' area provided below

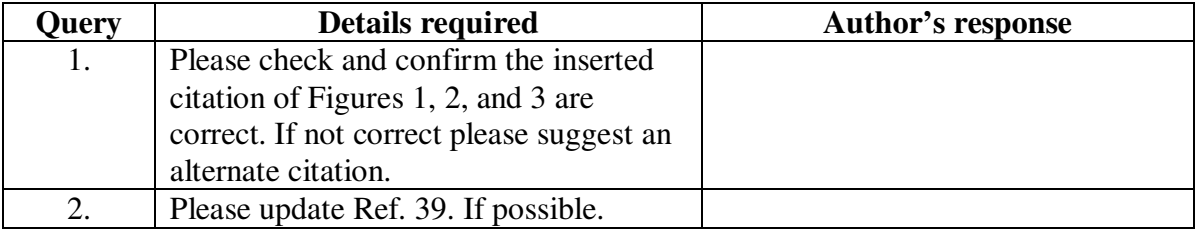

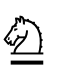

# $_2$  An Implementation of the Rothermel Fire <sup>3</sup> Spread Model in the R Programming <sup>4</sup> Language

7 *Giorgio Vacchiano\* and Davide Ascoli, DISAFA, Universita degli Studi di* 8 *Torino, Via Da Vinci 44, 10095 Grugliasco, TO, Italy* 9 *e-mail: d.ascoli@unito.it*

11 Received: 11 February 2014/Accepted: 4 April 2014

**Comparent Constrainer Comparent Constrainer (Section Arthure Section Arthure Section Arthure Section Arthur (Associal Comparent Constrainer Constrainer Constrainer Constrainer Constrainer Constrainer Constrainer Constrai** 12 *Abstract*. This note describes an implementation of the Rothermel fire spread<br>13 model in the R programming language. The main function provided ros() computes 13 model in the R programming language. The main function provided, ros(), computes the forward rate of spread at the head of a surface fire according to Rothermel fire 14 the forward rate of spread at the head of a surface fire according to Rothermel fire<br>15 behavior model Additional functions are described to illustrate the potential use and behavior model. Additional functions are described to illustrate the potential use and 16 expansions of the package. The function  $\tau$  osunc () carries out uncertainty ana-<br>17 lysis of fire behavior, that has the ability of generating information-rich probabilistic 17 lysis of fire behavior, that has the ability of generating information-rich, probabilistic needictions and can be coupled to spatially-explicit fire growth models using an predictions, and can be coupled to spatially-explicit fire growth models using an 19 ensemble forecasting technique. The function  $bestFM()$  estimates the fit of Stan-<br>20 dard Fuel Models to observed fire rate of spread, based on absolute bias and root dard Fuel Models to observed fire rate of spread, based on absolute bias and root 21 mean square error. Advantages of the R implementation of Rothermel model<br>22 include: open-source coding cross-platform availability, high computational effi-22 include: open-source coding, cross-platform availability, high computational effi-<br>23 ciency, and linking to other R packages to perform complex analyses on Rothermel 23 ciency, and linking to other R packages to perform complex analyses on Rothermel  $24$  fire predictions. fire predictions.

25 Keywords: Fire behaviour, Fuel models, Fire spread, Prescribed fire, Wildfire

## $\frac{26}{2}$  1. Introduction

 Mathematical models of wildland fire behaviour have been of great importance in both fire ecology research and fire management (e.g., [\[6](#page-15-0), [26](#page-16-0), [27](#page-16-0), [38](#page-17-0)]). Rothermel model for forward fire rate of spread (hereafter ROS) in surface fuels is one of the most widely used fire models [29].

 Rothermel model has been programmed into computer code-based versions [[2\]](#page-15-0), and included as a fundamental part of several fire modeling software. Examples of simulators operating at the stand scale are Behave/BehavePlus [\[4](#page-15-0), [5\]](#page-15-0), and the Fire and Fuel Extension to the Forest Vegetation Simulator [\[28](#page-16-0)], both programmed in Fortran. Furthermore, Rothermel model has been included in spatially-explicit fire

<sup>\*</sup> Correspondence should be addressed to: Giorgio Vacchiano, E-mail: giorgio.vacchiano@unito.it

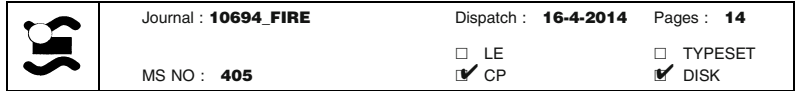

1

56

37 simulators (e.g.,  $[1, 17, 19, 24, 25]$  $[1, 17, 19, 24, 25]$  $[1, 17, 19, 24, 25]$  $[1, 17, 19, 24, 25]$  $[1, 17, 19, 24, 25]$  $[1, 17, 19, 24, 25]$  $[1, 17, 19, 24, 25]$  $[1, 17, 19, 24, 25]$  $[1, 17, 19, 24, 25]$  $[1, 17, 19, 24, 25]$ ), or as extension to proprietary (e.g.  $[18]$  $[18]$ ) or open-source Geographical Information Systems (e.g., the r.ros module for GRASS 38 open-source Geographical Information Systems (e.g., the r.ros module for GRASS GIS [42]). 39 GIS [[42\]](#page-17-0)).<br>40 Howeve

40 However, these packages often operate as a black-box, i.e., are opaque to cus-<br>41 tomization of input parameters (except for those allowed by the Graphical User tomization of input parameters (except for those allowed by the Graphical User 42 Interface), model form, and cross-format analysis of model output. We identified<br>43 a need for scientists and managers to run surface fire simulations based on Roth- a need for scientists and managers to run surface fire simulations based on Roth- ermel model within a larger, seamless workflow of pre- and post- wildfire model- ing analyses, such as input data preparation, iterative model runs, or plotting and statistically manipulating model results (e.g., [[7,](#page-15-0) [10,](#page-15-0) 16]).

mization of input parameters (except for those allowed by the Graphical<br>eracter), model form, and cross-format analysis of model output. We identifier meed on scientists and managers to run surface fire simulations based The aim of this Research Note is to present the Rothermel package for the R programming language (R Core Team, 2013). The package currently resides on the CRAN repository (URL: cran.r-project.org/web/packages/rothermel). R is an open-source programming language and statistical analysis framework that is rapidly becoming standard in scientific research. It allows data handling (Appen- dix 1), statistical analysis, and graphical representations, thanks to a suite of pre- installed statistical methods, and more than 4,000 add-on packages. It functions under all operating systems, including Windows, Linux and OSX. To date, some fire-related packages have been developed for R (e.g., paleofire [\[21\]](#page-16-0), fume [34], and fwi.fbp [41]), but the Rothermel fire spread model has not been ported yet.

## **2. The ros () Function**

#### 2.1. Description

60 The  $r \circ s$  () function computes ROS  $[m \min^{-1}]$  and other output variables from Rothermel model (Table 1). Rothermel model has been subject to several correc- tions. The model implemented here includes the following changes to the orginal system of equations: an updated weighting factor for reaction intensity by fuel category [20], updated equations for mineral content, damping coefficient, reaction velocity, weighting factor for fuel loadings, and live fuel moisture of extinction [[2\]](#page-15-0), and removing the maximum wind factor limit [7].

 Inputs required by the fire spread model are specified by the fire behavior fuel model (hereafter: fuel model). Other inputs are related to environmental variables such as slope steepness, midflame wind speed, and the moisture content of each fuel category and size class (Table 1). Rothermel model is static, therefore it assumes constant weather variables for each simulation [[29\]](#page-16-0).

 The inputs and outputs of ros() are in metric units, but the function con- verts all inputs to imperial units in order to apply the original coefficients of Rothermel model. The function accepts both single values, and data.- frames with multiple observations. If modeltype is set to D, a dynamic

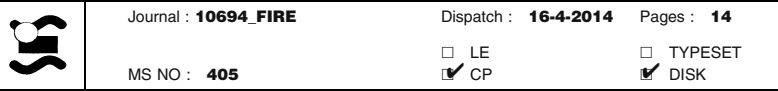

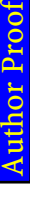

# Table 1<br>Input and Output Variables for the  $\texttt{ros}(\cdot)$  Function Input and Output Variables for the  $\texttt{I} \circ \texttt{S}$  ( ) Function

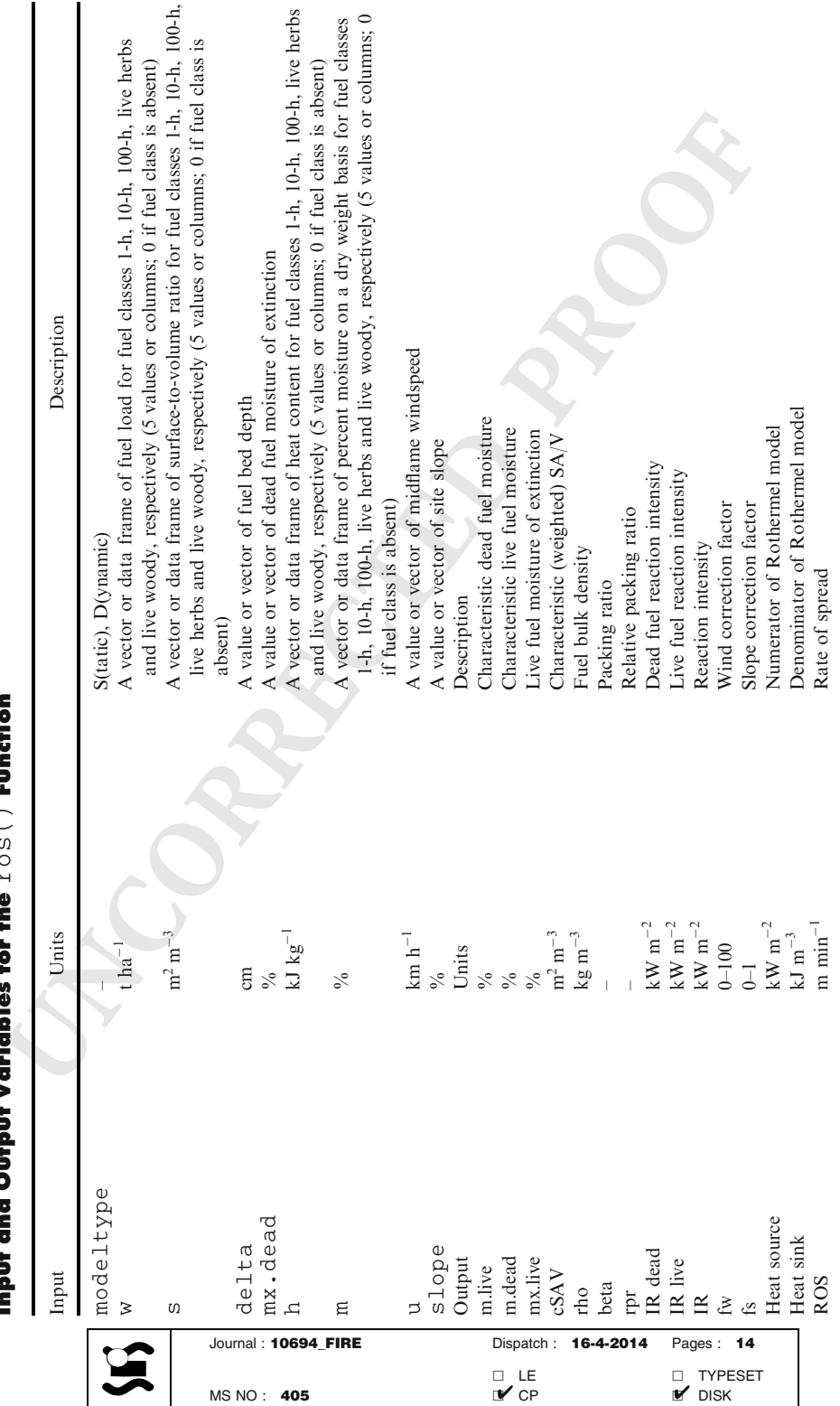

<span id="page-6-0"></span>*An Implementation of the Rothermel Fire Spread Model*

76 fuel model will be invoked, where part of the cured herbaceous fuel is transferred to the 1-h fuel size class, as a function of herb fuel moisture  $[35]$  $[35]$ . If characteristic 78 fuel moisture is higher than the fuel moisture of extinction, both for live and dead fuels, the respective reaction intensity is set to zero  $[5]$  $[5]$ . The following two exam-80 ples demonstrate the usage of ros().

#### 81 2.2. Example 1

82 This example computes Rothermel equations by using a single fuel model, mois-83 ture scenario, and unique slope and wind values.

```
s demonstrate the usage of Y os ().<br>
2. Example 1<br>
is example computes Rothermel equations by using a single fuel model, n<br>
exerario, and unique slope and wind values.<br>
> hodelitype \sim 19"<br>
> u \sim c (2, 1, 0.5, 3,
```
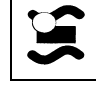

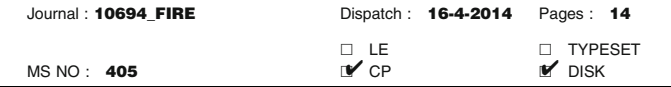

#### 84 The result is a list of the following values:

- 85 [1] Characteristic dead fuel moisture [%] 7.02
- 86 [2] Characteristic live fuel moisture [%] 59.37
- 87 [3] Live fuel moisture of extinction [%] 128.40
- 88 [4] Characteristic SA/V  $\rm [m^2 \, m^{-3}]$  7325.13
- 89 [5] Bulk density  $\left[\text{kg m}^{-3}\right]$  2.90
- 90 [6] Packing ratio [dimensionless] 0.01<br>91 [7] Relative packing ratio [dimension
	- [7] Relative packing ratio [dimensionless] 0.93
- 92 [8] Dead fuel Reaction intensity  $\text{[kW m}^{-2}\text{]}$  553.34
- 93 [9] Live fuel Reaction intensity  $\left[\text{kW } \text{m}^{-2}\right]$  933.21
- 94 [10] Reaction intensity [kW m<sup>-2</sup>] 1486.55
- 95 [11] Wind factor [0–100] 6.75<br>96 [12] Slope factor [0–1] 0.25
	- $[12]$  Slope factor  $[0-1]$  0.25
- 97 [13] Heat source [kW m<sup>-2</sup>] 501.85
- 98 [14] Heat sink [kJ m<sup>-3</sup>] 4682.05
- 99 [15] ROS [m min-<sup>1</sup> ] 6.43

#### 100 2.3. Example 2

101 Here we illustrate how to compute ROS using data from fire field experiments,

| Live tiel most<br>
let the most of extinction [<sup>26</sup><sub>0</sub>] 128.40<br>
| Characteristic SA/V  $\text{Im}^2$  m<sup>-3</sup>] 7325.13<br> **Packing ratio [dimensionless]** 0.01<br> **Packing ratio [dimensionless]** 0.03<br> **Packing ratio [dimensionless]** 0. 102 and validate Rothermel predictions against observed rate of spread. This example 103 uses the dataset  $f \text{ir} \exp \text{of}$  the Rothermel R package. The dataset includes

- 104 ROS measured using a microplot scale approach [36] during field fire experiments
- 105 in heathland fuels (mixed grass-shrub). The experiments were carried out on flat
- 106 terrain under variable fire weather [8, 39]. For each observed ROS, environmental
- 107 and fuel parameters were measured before and during the fire. Some ranges in the
- 108 dataset are: ROS  $0.9-26.3 \text{ m min}^{-1}$ ; wind speed  $0.4-7.9 \text{ km h}^{-1}$ ; 1-h fuel mois-109 ture 10–27%. We predict ROS using data from three Standard Fuel Models ([[35\]](#page-17-0))
- 110 and environmental variables measured in the field, and validate it against
- 111 observed values.

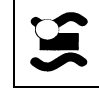

```
> library (Rothermel); data (firexp); data (SFM_metric)
 > # Observed variables
 > m <- firexp [, 18:22]
 > u \le firexp [, "u"]
> slope <- firexp [, "slope"]<br>
> slope <- firexp[, "ros"]<br>
> slos <- firexp[, "ros"]<br>
> # Predict ROS using Standard Fuel Models GR5, GS3 and SH7<br>
> \rightarrow and is chical results (SPM_metric) == "GR5" |<br>
rounames (SPM_metric
 > abline (h = 0)
 > par (fig = c (0, 1, 0, 1))
```
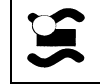

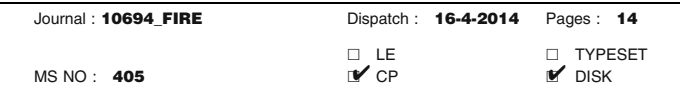

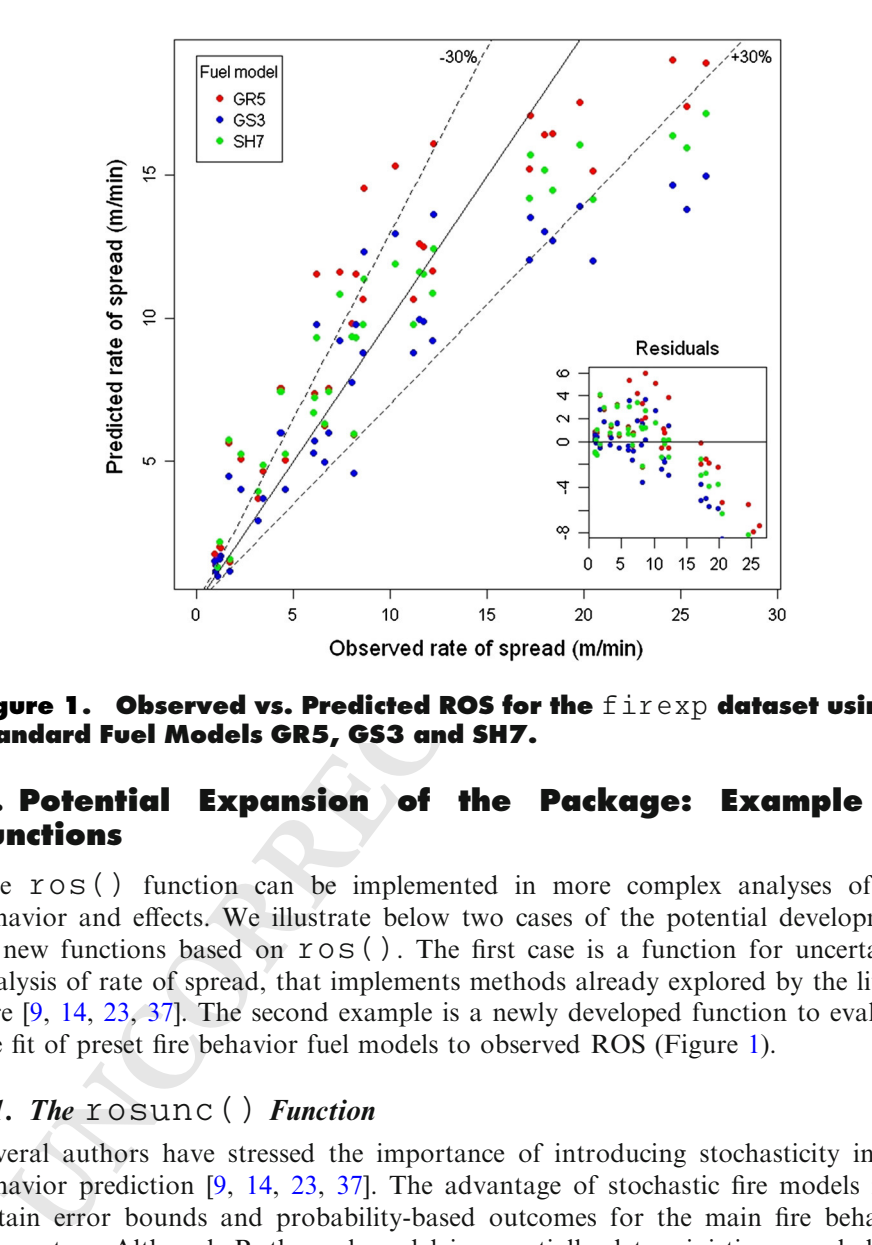

Figure 1. Observed vs. Predicted ROS for the  $f$ irexp dataset using Standard Fuel Models GR5, GS3 and SH7.

# 3. Potential Expansion of the Package: Example of Functions

 The ros() function can be implemented in more complex analyses of fire behavior and effects. We illustrate below two cases of the potential development 116 of new functions based on  $\texttt{TOS}$  (). The first case is a function for uncertainty analysis of rate of spread, that implements methods already explored by the litera- ture [9, 14, 23, 37]. The second example is a newly developed function to evaluate the fit of preset fire behavior fuel models to observed ROS (Figure 1).

#### 120 3.1. The rosunc () Function

 Several authors have stressed the importance of introducing stochasticity in fire behavior prediction [9, 14, 23, 37]. The advantage of stochastic fire models is to obtain error bounds and probability-based outcomes for the main fire behavior parameters. Although Rothermel model is essentially deterministic, a probability density function of ROS or other model outputs can be obtained by perturbing one or more input variables (usually environmental ones). The probability associ- ated to each output value is represented by the relative frequency of such output among all model realizations. Manually perturbing model inputs is a tedious task. The rosunc() function of the Rothermel package automatically perturbs inputs by randomly sampling from gaussian distributions, where the mean is the observed value and the standard deviation is specified by the user (in the form of

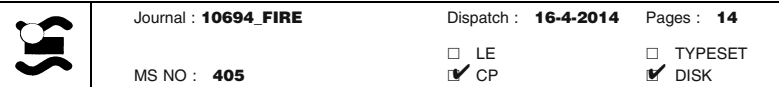

132 coefficient of variation, 0–1). The output is a vector of ROS. The function accepts 133 the same arguments as in  $\tau \circ s($ ), plus the desired coefficients of variations for the same arguments as in  $\tau$  os (), plus the desired coefficients of variations for 134 wind speed, fuel moisture, slope, fuel load, and fuel bed depth, and the number of simulations desired to produce a Monte-Carlo based probability density function 35 simulations desired to produce a Monte-Carlo based probability density function<br>36 for ROS [14, 23]. Consequently, the function runs on one fuel set at a time (i.e., for ROS  $[14, 23]$  $[14, 23]$  $[14, 23]$  $[14, 23]$ . Consequently, the function runs on one fuel set at a time (i.e., 137 no data.frames allowed as input).

#### 138 3.2. Example 3

Author Proof

 Here, one observation (row) is selected from the firexp dataset. Input values are selected similarly to ros(), and a coefficient of variation of 0.3 is specified 141 to generate a gaussian distribution of fuel moisture values. The probability distri-<br>142 bution function of ROS is generated by 1000 Monte Carlo simulations and graphbution function of ROS is generated by 1000 Monte Carlo simulations and graph- ically compared with the observed value. This example's output may differ from actual results due to the stochastic simulation of moisture values.

```
ROS [14, 23]. Consequently, the function runs on one fuel set at a time<br>
data. f rame s allowed as input).<br>
L Example 3<br>
L Example 3<br>
selected similarly to T \circ S (), and a coefficient of variation of 0.3 is specerate
```
## 145 3.3. The best FM() Function

 A set of Standard Fuel Models (SFM) was developed to parameterize fuel proper- ties of different fuel complexes [3, 35]. In the process of testing the predictions of Rothermel model vs. observed ROS in a given vegetation, one of the first steps is to verify whether any of the SFM yields a satisfactory prediction [\[22](#page-16-0), [30](#page-16-0), [35](#page-17-0)]. This is a crucial step before undertaking the calibration of a custom fuel model [\[11](#page-15-0)].

 The function bestFM() estimates the fit of the 53 SFM to a vector of observed ROS, based on absolute bias (predicted - observed ROS), and root mean square error (RMSE). Arguments of the function include environmental variables, which are not a part of SFM, and the observed value or vector of ROS. The function calls a dataset of SFM that has been embedded in the Rothermel package (dataset SFM\_metric), simulates ROS using SFM data and environ-

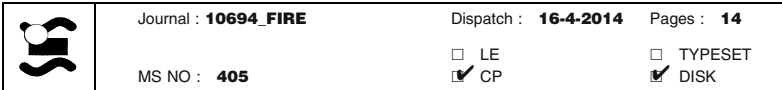

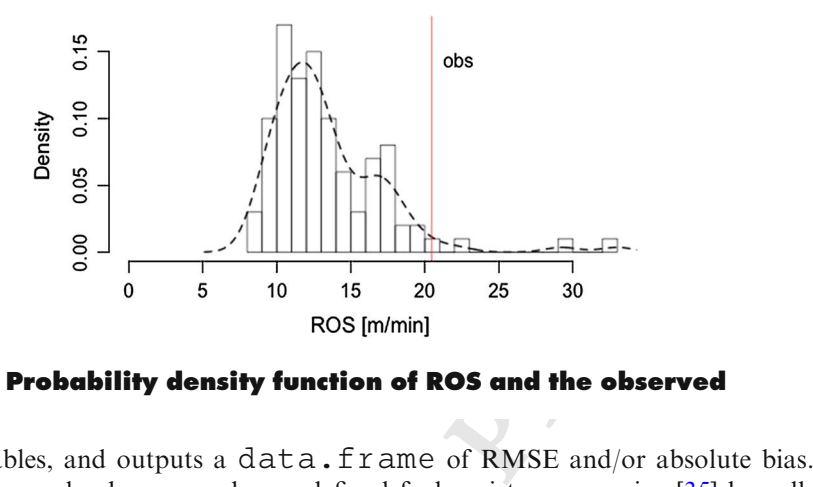

Figure 2. Probability density function of ROS and the observed value.

- 157 mental variables, and outputs a data. frame of RMSE and/or absolute bias.
- 158 Simulations can also be run under predefined fuel moisture scenarios [ [35](#page-17-0)] by call-159 ing the dataset scenarios (Figure 2).

#### 160 3.4. Example 4

161 This example loads a vector of observed ROS and environmental parameters from 162 the  $f$  i  $r \in x$  p dataset, and compares them with  $r \circ s$  () predictions from a data-162 the firexp dataset, and compares them with ros () predictions from a data-<br>163 set of 53 Standard Fuel Models. A sorted barplot of increasing RMSE is proset of 53 Standard Fuel Models. A sorted barplot of increasing RMSE is pro-164 duced to illustrate the output of the function. The sign of prediction bias is 165 indicated by the bar color (Figure 3).

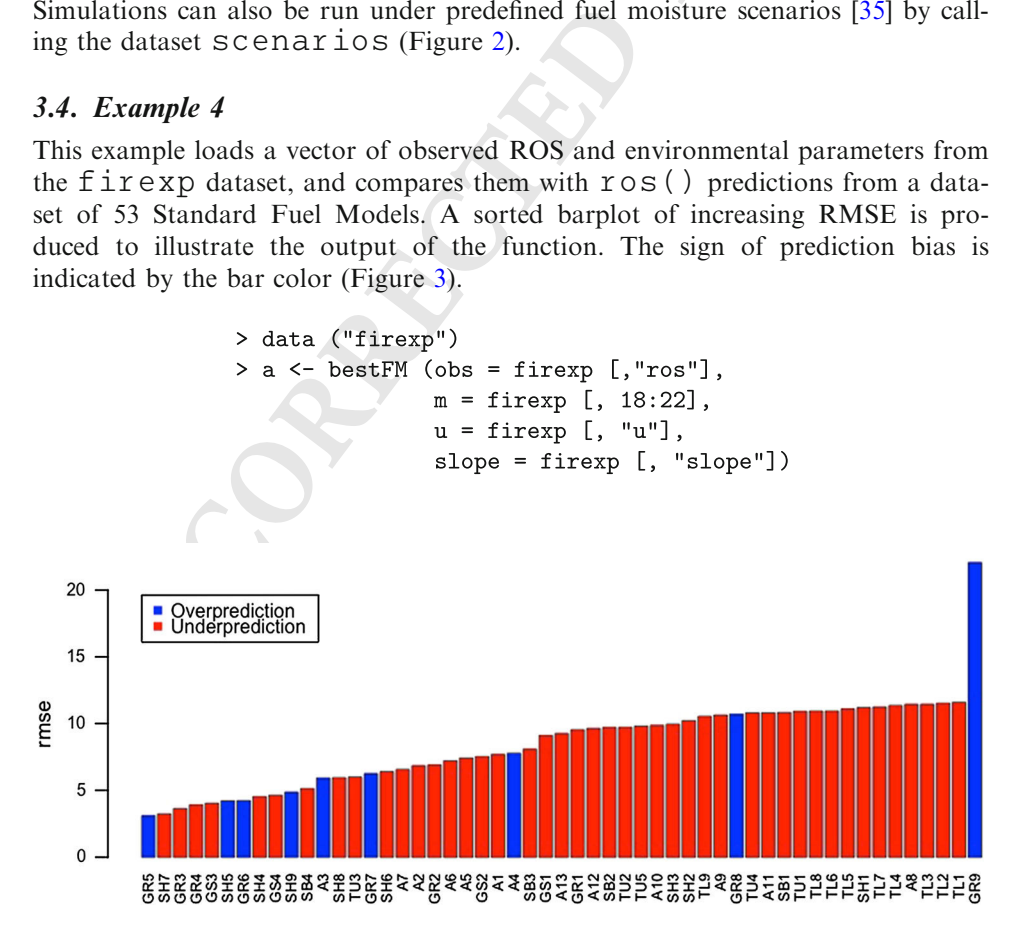

Figure 3. RMSE of 53 SFM against a dataset of observed ROS in heathland mixed grass-shrub fuels.

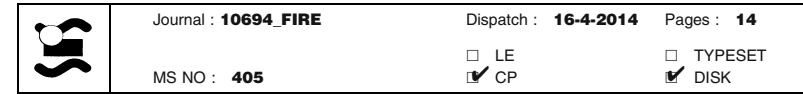

#### 4. Discussion and Practical Implications

167 The main function of the Rothermel package computes ROS from user-<br>defined (or standard) fuel and environmental parameters. The  $r \circ s$  () function<br>computes parameters of the Rothermel model with its most common modifi 168 defined (or standard) fuel and environmental parameters. The  $r \circ s( )$  function<br>169 computes parameters of the Rothermel model with its most common modifica-169 computes parameters of the Rothermel model with its most common modifica-<br>170 tions  $[2, 7, 20]$ ; however, the code is open to host additional formulations, such as 170 tions [\[2](#page-15-0), [7,](#page-15-0) [20\]](#page-16-0); however, the code is open to host additional formulations, such as those by the Fuel Characteristic Classification System (FCCS) [33], or alternative 171 those by the Fuel Characteristic Classification System (FCCS) [33], or alternative fire spread models [15]. fire spread models [[15\]](#page-15-0).

mputes parameters of the Komemet models with its most common moon moon<br>paysing paysing Paysing (1, 7, 20); however, the code is open to host additional formulations, suce<br>spey by the Fuel Characteristic Classification Syst The ros() function is functionally similar to the US Forest Service software 174 BehavePlus [[5\]](#page-15-0), and ROS predictions for aligned head fires are equivalent between<br>175 the two softwares. Compared to BehavePlus, R provides an open-source platform the two softwares. Compared to BehavePlus, R provides an open-source platform that runs on multiple operating systems (Windows, OSX, Linux). However, ros() lacks the additional functionality of the latter, i.e., supplementary fire behavior and spread models, together with the user friendly interface that made BehavePlus so popular among fire managers. The ros() function is not inten- ded as a decision support system for fire management alternative to BehavePlus. Rather, it is a new tool for fire scientists who need to carry out complex analyses using the Rothermel model. To this regard, its objective is similar to the Firelib C function library [10], that was written to give fire simulation modellers a common programming interface to use in building fire growth applications models.

 However, compared to existing software, the R implementation of Rothermel model allows to perform many simulations at the same time (Example 2), plot and export the results, and nest the computation of ROS (and of all intermediate outputs of Rothermel model) within more complex analyses, such as if() state-189 ments or  $f \circ f$  () loops, or sensitivity analysis of model output [[32\]](#page-16-0). Additionally, the R framework can generate web-based user interfaces (package shiny [\[31](#page-16-0)]), and complex plots such as fire characteristic charts [\[11](#page-15-0)].

 Much potential is associated to the newly programmed function rosunc() that carries out uncertainty analysis of ROS. This method has recently been praised for its ability to generate more information-rich, probabilistic predictions, as compared to traditional deterministic models [23]. Furthermore, by dynamically linking to spatially-explicit fire growth models and forest dynamics simulators at 197 the stand or landscape scale [13], the  $r$  osumc () function enables modellers to generate probabilistic predictions of fire growth and ensemble forecasts resulting from variable weather or fuel inputs [19].

 Finally, the function bestFM() is intended as an exploratory analysis of observed ROS in a fuel complex. RMSE from Standard Fuel Models can show which group of models (i.e., GR, GS, SH, TU, TL, SB) have a similar fit to the data. In Example 4, observed ROS in mixed grass-shrub heath fuels from fi- rexp showed increasing RMSE starting from GR, SH, GS up to TL models, excluding GR9. Within the first 10 best fuel models, the GR group performed slightly better than SH and GS. Our interpretation is that the herbaceous compo- nent in heath fuels is driving the rate of successive ignitions. Consequently, when building a custom fuel model [[12\]](#page-15-0) for dry heaths, particular attention should be focused on setting the parameters of the herbaceous fuel category.

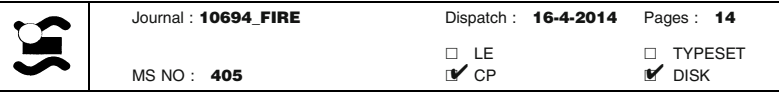

Author Proof

210 The Rothermel package is one of the first tools to support fire science in the R<br>211 programming language. A wealth of packages exists for other research fields in 211 programming language. A wealth of packages exists for other research fields in 212 ecology and environmental science, such as climate modelling, biodiversity, natural hazard modelling, or genetics. Similarly, R has the potential to become a privileged platform to carry out data analysis and modellin 213 ral hazard modelling, or genetics. Similarly, R has the potential to become a privi-<br>214 leged platform to carry out data analysis and modelling in fire science. In fact, the 214 leged platform to carry out data analysis and modelling in fire science. In fact, the 215 R architecture is much suitable to develop tools such as decision support systems 215 R architecture is much suitable to develop tools such as decision support systems<br>216 and cross-scale hierarchical models, i.e., systems of interacting simulators that 216 and cross-scale hierarchical models, i.e., systems of interacting simulators that take advantage of different modelling approaches (e.g., spatially-explicit fire take advantage of different modelling approaches (e.g., spatially-explicit fire 218 spread, coupled physical fire models, stochastic weather generation, treatment of 219 remotely sensed imagery...), and may effectively interact with local or remote data 220 repositories.

de platform to carry out data analysis and modelling in fire science. In fact<br>achievature is much statele to develop tools such as decision support systems<br>achievature is much stateled to develop tools such as decision sup We believe that the present package nicely fits in what a recent overview of the most up-to-date fire simulator pointed out [[5\]](#page-15-0): 'Care must be taken to avoid black box modelling and to avoid use of default values. (...) A rebuild of the code from the bottom up [is desired] to facilitate integration of fire behaviour, fire effects and fire danger rating systems, as well as point and spatial systems'. Additional contri- butions to the package are welcome, and will implement complementary functions to enrich the range of fire modeling tools able to exploit the potential of the Rothermel model within the R statistical framework.

#### 229 Acknowledgments

230 We would like to thank the CRAN staff for useful support and testing of the 231 package.

232

Author ProofAuthor

# 233 Appendix 1: A Primer on the R Language

 A complete introduction to the R language goes beyond the scope of this paper. We will briefly illustrate the meaning of some key terms in order for the reader to understand the examples and data structures referenced in this paper. For an introduction to the R language, tutorials and working examples, refer e.g. to 'An introduction to R' [40], from which this section is borrowed, and to the documen-tation available on the CRAN website (URL: <http://cran.r-project.org>).

240 The user operates R via commands entered at the prompt  $\geq$ . Elementary 241 commands consist of either expressions or assignments. Expressions are evaluated, 242 printed (unless specifically made invisible), and the value is lost. An assignment 243 evaluates an expression and passes the value to an object stored in a 'workspace' 244 for future retrieval. The assignment operator is  $\leq -1$ . R commands are case sensi-245 tive; comments can be put almost anywhere, starting with a hashmark  $($  $\sharp$  $)$ .

 R operates on named data structures. The simplest such structure is the vector, which is a one-dimensional entity consisting of an ordered collection of numeric or string elements. To set up a vector named x, say, consisting of five numbers, 249 namely 10.4, 5.6, 3.1, 6.4 and 21.7, use the R command  $x < -c(10.4,$  $5.6$ ,  $3.1$ ,  $6.4$ ,  $21.7$ ). An R data frame is a two-dimensional entity

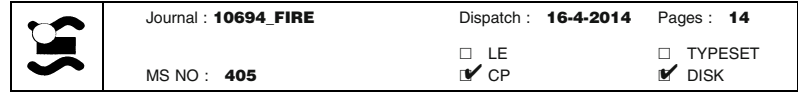

<span id="page-15-0"></span>251 consisting of rows (i.e., observational units) and columns (i.e., observed variables).<br>252 Vectors of the same length, for example x and y, can be concatenated to form 252 Vectors of the same length, for example x and y, can be concatenated to form  $\mathbb{P}53$  columns in a data frame named df using the R command df < -253 columns in a data frame named  $df$  using the R command  $df < -254$  cbind(x, y). An R list is an object consisting of an ordered collection of 254 cbind( $x$ ,  $y$ ). An R list is an object consisting of an ordered collection of 255 other objects, be them vectors, data frames, or other R data structures. List ele-255 other objects, be them vectors, data frames, or other R data structures. List ele-<br>256 ments are numbered and may be referred to by the subsetting operator  $\begin{bmatrix} \end{bmatrix}$ . 256 ments are numbered and may be referred to by the subsetting operator  $[\begin{bmatrix} 1 \end{bmatrix}]$ .<br>257 Finally, functions are R objects that evaluate the result of an expression usi

nter objects, be them vectors, data frames, or other R data structures. List<br>this are numbered and may be referred to by the substetting operator [1]<br>
friinally, functions are R objects that evaluate the result of an expre 257 Finally, functions are R objects that evaluate the result of an expression using user-defined arguments. A call to the function usually takes the form  $func$ user-defined arguments. A call to the function usually takes the form  $func-$ 259 tion.name (argument1, argument2). The Rothermel package for 260 R operates mainly by some newly programmed functions.

#### 261 References

Author Proof

- 262 1. Ager AA, Vaillant NM, Finney MA (2011) Integrating fire behavior models and geo-263 spatial analysis for wildland fire risk assessment and fuel management planning. J Com-<br>264 bust 2011(1):1–19 264 bust 2011(1):1–19<br>265 2. Albini FA (1976)
- 2. Albini FA (1976) Computer-based models of wildland fire behavior: a user's manual. 266 Tech. rep, USDA Forest Service, Intermountain Forest and Range Experiment Station, 267 Ogden UT Ogden UT
- 268 3. Anderson HE (1982) Aids to determining fuel models for estimating fire behavior. 269 Tech. Rep. Gen. Tech. Rep. INT-122, USDA Forest Service, Intermountain Forest and 270 Range Experiment Station. Ogden UT 270 Range Experiment Station, Ogden UT<br>271 4. Andrews PL (1986) BEHAVE fire beha
- 271 4. Andrews PL (1986) BEHAVE fire behavior prediction and fuel modeling system BURN<br>272 subsystem Part 1—Google Search, Tech. Rep. GTR-INT-194. USDA Forest Service. 272 subsystem Part 1—Google Search. Tech. Rep. GTR-INT-194, USDA Forest Service,<br>273 Intermountain Forest and Range Experiment Station. Ogden UT Intermountain Forest and Range Experiment Station, Ogden UT
- 274 5. Andrews PL (2013) Current status and future needs of the BehavePlus Fire Modeling<br>275 System. Int J Wildl Fire. doi:10.1071/WF12167 275 System. Int J Wildl Fire. doi:10.1071/WF12167<br>276 6. Andrews PL, Queen LP (2001) Fire modeling a
- 276 6. Andrews PL, Queen LP (2001) Fire modeling and information system technology. Int J<br>277 Wildl Fire 10(4):343–352 277 Wildl Fire 10(4):343-352<br>278 7. Andrews PL, Cruz MG
- 7. Andrews PL, Cruz MG, Rothermel RC (2013) Examination of the wind speed limit 279 function in the Rothermel surface fire spread model. Int J Wildl Fire 22(7):959–969<br>280 8 Ascoli D. Bovio G (2013) Prescribed burning in italy: issues, advances and challer
- 8. Ascoli D, Bovio G (2013) Prescribed burning in italy: issues, advances and challenges. 281 iForest 6:79–89
- 282 9. Bachmann A, Allgöwer B (2002) Uncertainty propagation in wildland fire behaviour 283 modelling. Int J Geogr Inf Sci 16(2):115–127 modelling. Int J Geogr Inf Sci  $16(2):115-127$
- 284 10. Bevins CD (1996) Firelib user manual and technical reference. Tech. rep, Systems for 285 Final Languement. Missoula MT Environmental Management, Missoula MT
- 286 11. Burgan RE (1987) Concepts and interpreted examples in advanced fuel modeling. 287 USDA Forest Service, Intermountain Research Station, Ogden UT<br>288 12. Burgan RE, Rothermel RC (1984) BEHAVE: fire behavior predict
- 12. Burgan RE, Rothermel RC (1984) BEHAVE: fire behavior prediction and fuel model-289 ing system - FUEL subsystem. Tech. Rep. PMS 439–1, USDA Forest Service, Inter-290 mountain Forest and Range Experiment Station, Ogden UT
- 291 13. Crookston N (2012) rFVS: Running FVS from R. URL: [http://code.google.com/p/](http://code.google.com/p/open-fvs/wiki/rFVS) 292 [open-fvs/wiki/rFVS](http://code.google.com/p/open-fvs/wiki/rFVS)<br>293 14. Cruz MG (2010) M
- 14. Cruz MG (2010) Monte Carlo-based ensemble method for prediction of grassland fire 294 spread. Int J Wildl Fire 19(4):521–530
- 295 15. Cruz MG, Alexander ME (2013) Uncertainty associated with model predictions of sur-296 face and crown fire rates of spread. Environ Model Softw 47:16–28

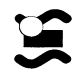

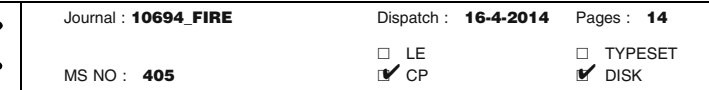

- <span id="page-16-0"></span>297 16. Cruz MG, Fernandes PM (2008) Development of fuel models for fire behaviour predic-<br>298 tion in maritime pine (Pinus pinaster Ait.) stands. Int J Wildl Fire 17(2):194–204 298 tion in maritime pine (Pinus pinaster Ait.) stands. Int J Wildl Fire 17(2):194–204<br>299 17. Ferragut L. Asensio ML. Monedero S. Ramrez J (2008a) Scientific advances
- 299 17. Ferragut L, Asensio ML, Monedero S, Ramrez J (2008a) Scientific advances in fire<br>
2800 modelling and its integration in a forest fire decision system. In: De las Heras J, Breb-<br>
2801 bia CA, Viegas D, Leone V (eds) 300 modelling and its integration in a forest fire decision system. In: De las Heras J, Breb-<br>301 bia CA, Viegas D, Leone V (eds) First international conference on modelling, monitor-<br>302 and management of forest fires (FI bia CA, Viegas D, Leone V (eds) First international conference on modelling, monitor-
- bia CA, Vegas D, Leone V (68) FISH international contentere on modeling, mot<br>ing and management of forest first (FIVA 2008), WIT Press, pp 31–38<br>Ferragul I., Monedero S, Assenso M, Ramez J (2008) Scientific advances in fig 302 ing and management of forest fires (FIVA 2008), WIT Press, pp 31–38<br>303 18. Ferragut L, Monedero S, Asensio M, Ramrez J (2008) Scientific advance<br>304 ling and its integration in a forest fire decision system. WIT Tran<br> 303 18. Ferragut L, Monedero S, Asensio M, Ramrez J (2008) Scientific advances in fire model-<br>304 ling and its integration in a forest fire decision system WIT Trans Ecol Environ  $\frac{3}{2}$ 804 ling and its integration in a forest fire decision system. WIT Trans Ecol Environ 119:31–38<br>306 19. Finney MA, Grenfell IC, McHugh CW, Seli RC, Trethewey D, Stratton RD, Brittain S  $119:31-38$ 
	- 306 19. Finney MA, Grenfell IC, McHugh CW, Seli RC, Trethewey D, Stratton RD, Brittain S<br>307 (2011) A method for ensemble wildland fire simulation. Environ Model Assess 307 (2011) A method for ensemble wildland fire simulation. Environ Model Assess 308 16(2):153-167<br>309 20. Frandsen WH
	- 309 20. Frandsen WH (1973) Using the effective heating number as a weighting factor in Roth-<br>310 ermel's fire spread model. Tech. rep. USDA Forest Service. Intermountain Forest and 310 ermel's fire spread model. Tech. rep, USDA Forest Service, Intermountain Forest and Range Experiment Station, Ogden UT
	- 312 21. Global Paleofire Working Group (2013) Paleofire: an R package to analyse sedimentary<br>313 charcoal records from the Global Charcoal Database to reconstruct past biomass burn-313 charcoal records from the Global Charcoal Database to reconstruct past biomass burn314 ing. URL: <http://cran.r-project.org/web/packages/paleofire/index.html><br>315 22. Grabner KW, Dwver JP, Cutter BE (2001) Fuel model selection for b
	- 315 22. Grabner KW, Dwyer JP, Cutter BE (2001) Fuel model selection for behave in midwest-<br>316 ern oak savannas. North J Appl For 18(3):74–80 316 ern oak savannas. North J Appl For 18(3):74–80
	- 317 23. Jimenez E, Hussaini MY, Goodrick S (2008) Quantifying parametric uncertainty in the<br>318 Rothermel model. Int J Wildl Fire 17(5):638–649 Rothermel model. Int J Wildl Fire 17(5):638–649
	- 319 24. Loepfe L, Martinez-Vilalta J, Piñol J (2011) An integrative model of human-influenced 320 fire regimes and landscape dynamics. Environ Model Softw 26(8):1028–1040<br>321 25. Lopes A. Cruz M. Viegas D (2002) i firestation an integrated software sys
	- 321 25. Lopes A, Cruz M, Viegas D (2002) i firestation an integrated software system for the 322 numerical simulation of fire spread on complex topography. Environ Model Softw<br>323 17(3):269–285 323 17(3):269–285
	- 324 26. McKenzie D, Peterson DL, Alvarado E (1997) Extrapolation problems in modeling fire<br>325 effects at large spatial scales: a review. Int J Wildl Fire 6(4):165–176 325 effects at large spatial scales: a review. Int J Wildl Fire 6(4):165–176<br>326 27. Morvan D (2011) Physical phenomena and length scales governing
	- $326$  27. Morvan D (2011) Physical phenomena and length scales governing the behaviour of wildfires: a case for physical modelling. Fire Technol 47:437–460 wildfires: a case for physical modelling. Fire Technol 47:437–460
	- 328 28. Reinhardt ED, Crookston NLL (2003) The fire and fuels extension to the forest vegeta-<br>329 tion simulator. Tech. Rep. RMRS-GTR-116, USDA Forest Service, Rocky Mountain tion simulator. Tech. Rep. RMRS-GTR-116, USDA Forest Service, Rocky Mountain 330 Research Station, Fort Collins, CO<br>331 29. Rothermel RC (1972) A mathema
	- 331 29. Rothermel RC (1972) A mathematical model for predicting fire spread in wildland 332 fuels. Tech. Rep. INT-GTR-115, USDA Forest Service, Intermountain Forest and 333 Range Experiment Station, Ogden, UT<br>334 30. Rothermel RC, Rinehart GC (1983) Fie
	- 334 30. Rothermel RC, Rinehart GC (1983) Field procedures for verification and adjustment of 335 fire behavior predictions. USDA, Forest Service, Intermountain Forest and Range 336 Experiment Station
	- 337 31. RStudio, Inc (2013) Easy web applications in R. URL: <http://www.rstudio.com/shiny/>
	- 338 32. Salvador R, Pinol J, Tarantola S, Pla E (2001) Global sensitivity analysis and scale<br>339 effects of a fire propagation model used over Mediterranean shrublands. Ecol Model 339 effects of a fire propagation model used over Mediterranean shrublands. Ecol Model 340 136(2):175–189
	- 341 33. Sandberg DV, Riccardi CL, Schaaf MD (2007) Reformulation of rothermel's wildland 342 fire behaviour model for heterogeneous fuelbeds this article is one of a selection of 343 papers published in the special forum on the fuel characteristic classification system.<br>344 Can J For Res  $37(12):2438-2455$ Can J For Res 37(12):2438–2455
	- 345 34. Santander Meteorology Group (2012) FUME package. URL: [http://cran.r-project.org/](http://cran.r-project.org/web/packages/fume/index.html) 346 [web/packages/fume/index.html](http://cran.r-project.org/web/packages/fume/index.html)

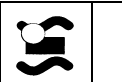

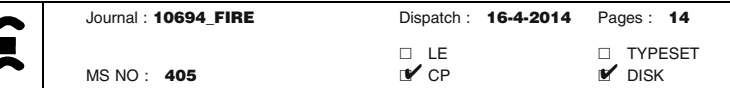

- <span id="page-17-0"></span>347 35. Scott JH, Burgan RE (2005) Standard fire behavior fuel models: a comprehensive set 348 for use with Rothermel's surface fire spread model. Tech. Rep. RMRS-GTR-153. 348 for use with Rothermel's surface fire spread model. Tech. Rep. RMRS-GTR-153,<br>349 USDA Forest Service. Rocky Mountain Research Station. Fort Collins. CO 349 USDA Forest Service, Rocky Mountain Research Station, Fort Collins, CO<br>350 36. Simard A. Deacon A. Adams K (1982) Nondirectional sampling of w
- $350$  36. Simard A, Deacon A, Adams K (1982) Nondirectional sampling of wildland fire<br> $351$  spread. Fire Technol  $18:221-228$ 351 spread. Fire Technol 18:221–228<br>352 37. Sneeuwiagt RJ. Frandsen WH
- 352 37. Sneeuwjagt RJ, Frandsen WH (1977) Behavior of experimental grass fires vs. predictions based on Rothermel's fire model. Can J For Res 7(2):357–367 <sup>353</sup> tions based on Rothermel's fire model. Can J For Res 7(2):357–367<br><sup>354</sup> 38 Sullivan AL (2009) Wildland surface fire spread modelling 1990
- 354 38. Sullivan AL (2009) Wildland surface fire spread modelling, 1990–2007. 2: Empirical  $355$  and quasi-empirical models. Int J Wildl Fire 18(4):369–386<br>356 39. Vacchiano G, Motta R, Bovio G, Ascoli D (2013) Calib
- spread. PIP (20010) IS:221-228<br>Sneeuwigit RJ, Frandsm WH (1977) Behavior of experimental grass fires vs. pi<br>sitons based on Rothernel's fire model. Can J For Res 7(2):357-367<br>Sultivan AL (2009) Wildlamd surface fire spread 356 39. Vacchiano G, Motta R, Bovio G, Ascoli D (2013) Calibrating and testing the forest 357 vegetation simulator to simulate tree encroachment and control measures for heathland 358 restoration in southern europe. For Sci 1<br>359 40. Venables W. Smith D. R Core Team
- 359 40. Venables W, Smith D, R Core Team (2013) An introduction to R—Version 3.0.2.<br>360 URL: http://cran.r-project.org/doc/manuals/R-intro.pdf 360 URL: <http://cran.r-project.org/doc/manuals/R-intro.pdf>
- 361 41. Wang X, Cantin A, Parisien MA, Wotton M, Anderson K, Flannigan M (2013) Fire 362 weather index system and fire behaviour prediction system calculations. URL:<br>363 http://cran.r-project.org/web/packages/fwi.fbp/index.html 363 <http://cran.r-project.org/web/packages/fwi.fbp/index.html>
- 364 42. Xu J (1994) Simulating the spread of wildfires using a geographic information system<br>365 and remote sensing. PhD thesis. Rutgers University. New Brunswick. NJ and remote sensing. PhD thesis, Rutgers University, New Brunswick, NJ
- 366 367

Author Proof

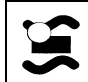

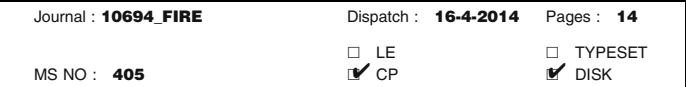